**UNIVERSITE DE TECHNOLOGIE COMPIEGNE**

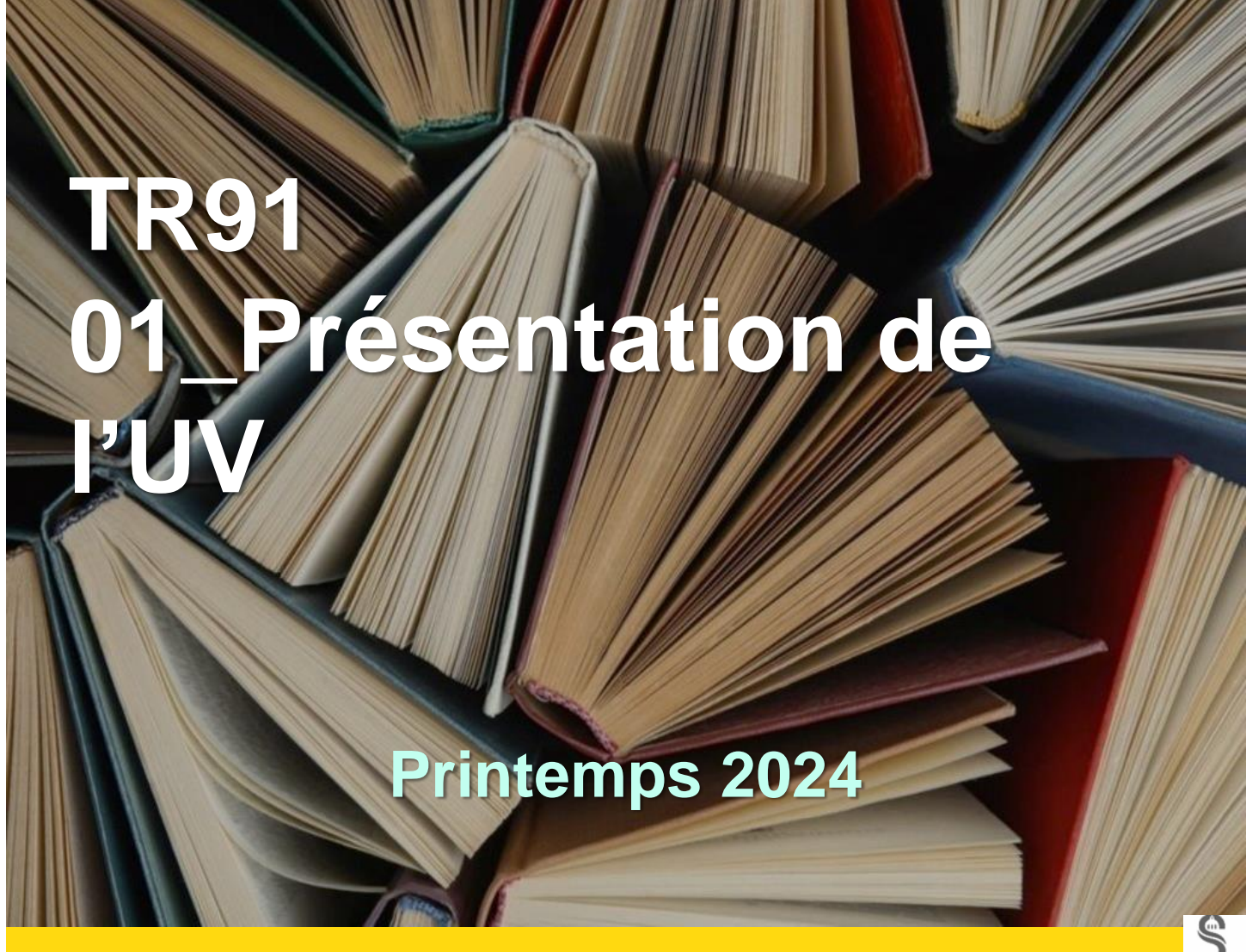

**16/16/05 Chloé ADIDI Enseignant/chercheur Appartenance BUTC**

**www.utc.fr/appartenance prénom.nom@utc.fr** *Rappel du titre du diaporama ppt* **Chloe.adidi@utc.fr**

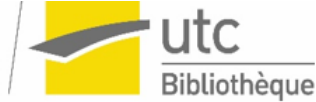

ALLIANCE<br>SORBONNE

 $\overline{\phantom{a}}$ 

**Pourquoi une UV « Technique de recherche d'information pour l'ingénieur » ?**

## **Parce que :**

**La maîtrise de la recherche d'information est essentielle…**

- A l'ingénieur au cours de son activité professionnelle
- A l'étudiant ingénieur au cours de ses études

# **Les besoins de l'ingénieur ?**

# Connaitre….

- les nouveaux produits ou matériaux ?
- les nouvelles techniques
- ce que fait la concurrence ?
- la législation ?, etc… ?
- etc… ?

# **Les besoins de l'étudiant**

- Compléter les connaissances acquises en cours ?
- Réaliser un travail dans le cadre d'une UV ?
- etc…

# **En tant qu'étudiant**

Comment vous situez vous face à la recherche d'information ?

**Intérêt du questionnaire de positionnement =**

### **Permettre de vous situer :**

Quelle stratégie mettez vous en œuvre ? Quelles sont vos méthodes de recherche ? Quels outils utilisez vous ? Quelles ressources mobilisez vous ?....

# **Organisation de l'UV**

# 7 heures de cours

 14 heures de TD (prolongement du cours, manipulation des outils ; suivi partiel des travaux personnels)

 29 heures de travail personnel : approfondissement des connaissances, travail personnel en vue de l'obtention de l'UV (Elaboration dossier) …

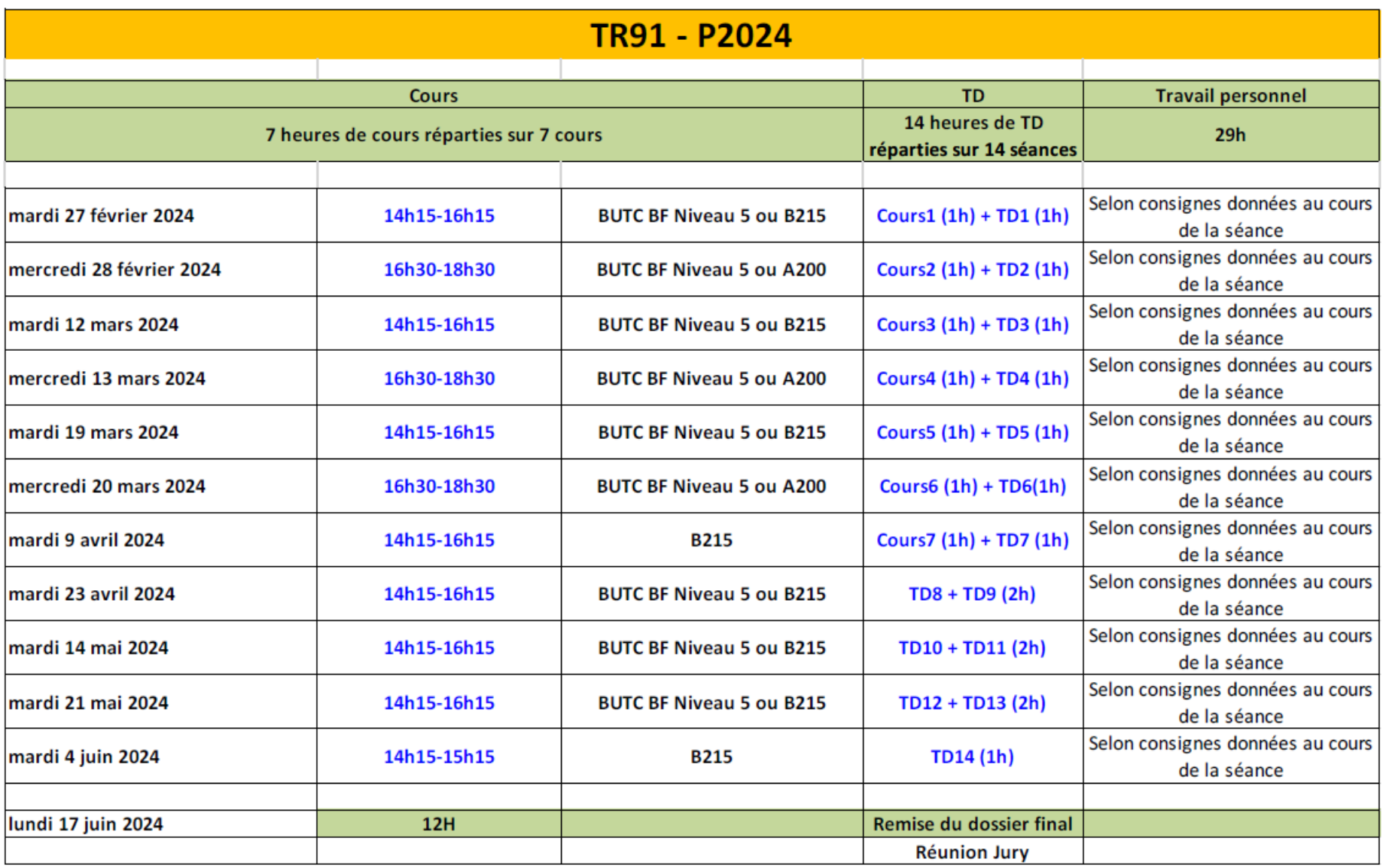

## **Programme du cours**

*Supports de cours accessibles librement sur Moodle*

#### Présentation de l'UV

#### Fichier 01 Présentation de l'UV, programme et déroulement:

- principales caractéristiques de l'information
- Etapes de la recherche d'information
- Travail à effectuer pour l'obtention de l'UV

#### Fichier 02 Introduction à la recherche d'information et caractéristiques de l'information

• Caractéristiques de l'information, fiabilité, pertinence. Démarche de recherche d'information

#### Fichier 03 Définir son besoin d'information

#### Fichier 04 Cerner son sujet et préparer sa recherche

- Définir les mots clés / formuler ses équations de recherche
- Identifier, chercher et sélectionner les sources d'information **<sup>9</sup>**

## **Programme du cours**

#### Fichier 05 Introduction à la veille

• Définition de la veille/ Quelques outils de veille

#### Fichiers 06 Interroger les ressources : le portail documentaire de la BUTC

- Présentation du portail documentaire
- Fonctionnement et contenu du portail : ressources et modalités d'interrogation
- Présentation des principales ressources
- Trouver des ressources à partir des bibliographies

#### Fichier 07 Interroger les ressources : les moteurs de recherche

• Présentation de quelques moteurs et de leurs fonctions avancées

#### Fichier 08 Rédiger en citant ses sources

- Pourquoi citer ses sources, Règles de base du droit d'auteur, éviter le plagiat
- Principes de rédaction bibliographique, méthodes de citation

#### Fichier 09 Rédiger sa bibliographie

Règles de présentation de la bibliographie

## **Programme du cours**

### **Place à l'interactivité :**

**□ Dans le cours et les TD : intervenez pour poser des** questions, faire part de votre expérience…

Utilisation de l'espace Moodle pour participer, communiquer : lexique, forum…

**Lexique** : vocabulaire de base + outils : vous avez la possibilité de proposer de nouvelles entrées, d'enrichir les entrées existantes

**Forum** : ouvrir de nouveaux sujets de discussions…

## **Modalités de validation de l'UV**

**Un sujet vous sera remis à l'issue du 1 er cours ou du 1 er TD**

**L'UV est évaluée par la remise de deux documents distincts** :

- Une **bibliographie commentée (sélection)** sur un ou plusieurs aspects du sujet donné. **Rédaction collective = 1 document par groupe. Compte pour 50% dans la notation**
- Un **carnet de bord** dans lequel vous consignerez le travail entrepris pour établir votre bibliographie. **Rédaction individuelle = 1 document par étudiant Compte pour 50% dans la notation.**

Ce travail est à effectuer sur les 29 heures de travail personnel que nécessite l'UV. Une partie du travail pourra être faite en groupe lors des TD.

> Evaluation selon la notation ECTS *Carnet de bord 50% Produit documentaire 50%*

# **Suivi du travail à produire**

- **Tutorat** : suivi possible tout au long de l'UV
- Au cours des TD.
- Echanges sur le forum, par mail….
- Sur rendez vous avec votre chargé de TD

**Le carnet de bord décrit votre démarche de recherche . Il doit être rédigé individuellement** 

### **Il comprendra :**

- **La démarche documentaire mise en œuvre** qui sera expliquée en 10 pages à 15 pages maximum (tolérance à 20). Chacun rédige une **synthèse individuelle** du travail effectué ce qui comprend tout ce qui a été effectué individuellement ou en groupe pour aboutir à la bibliographie : analyse du travail à faire, analyse du sujet, l'aspect retenu, la stratégie de recherche définie (exposé des réflexions et de ce que vous allez faire pour mettre en œuvre vos recherches), etc….
- **14** Vous veillerez à présenter dans cette démarche, une synthèse des recherches effectuées, des résultats renvoyés et des résultats précis retenus (mention des références bibliographiques)

**Eléments incontournables du carnet de bord**

- **1. Une page de présentation** précisant
	- Nom et prénom de l'étudiant + cursus
	- le nom de l'UV et la session
	- Le titre du sujet global donné (le sujet intégral tel qu'il vous a été remis) suivi de la mention « carnet de bord »,
- **2. Un sommaire détaillé** présentant les différents chapitres de votre travail (avec indication du numéro des pages)

### **Eléments incontournables du carnet de bord (2)**

- **3. Une introduction présentant**
	- **L'intention du carnet de bord (ce qu'il est censé démontrer, le ou les aspect(s) du sujet traité(s))**
	- **La composition du groupe de travail et son organisation ainsi que les objectifs qu'il s'est assigné au cours des temps de travail**

**Conseil : l'introduction devra donc être rédigée après le travail et non avant….**

**16 Le carnet de bord ne comportera aucune copie d'écran, seulement des descriptions judicieuses des actions effectuées (une exception est faite pour l'analyse de la fiabilité – voir cours 07)**

**La bibliographie présentera les références que vous avez jugées valables à l'issue de vos recherches . Sa remise est collective (groupe de 3 étudiants) Elle comprendra impérativement**

- **1. toutes les références retenues par le groupe : 5 références par personne**
	- Les références seront classées par ordre alphabétique d'auteur (nom en premier)
	- Chaque référence sera commentée (5 à 10 lignes) pour montrer l'intérêt du document
	- Chaque commentaire sera signé par son auteur (à la fin du commentaire)
	- Elles seront présentées de manière normalisée

### **La bibliographie (2)**

### **2. une page de présentation précisant**

- . Le nom du groupe
- . le nom des étudiants qui le compose et leur cursus
- Le nom de l'UV et la session
- l'aspect ou les aspects précis du sujet retenus par le groupe (et non pas le sujet général lors de la remise du sujet)
- **3. Une introduction présentant l'intention de la bibliographie (L'intérêt que vous souhaitez faire ressortir pour les destinataires auxquels elle est destinée)**

**Le dossier dans sa version complète (carnet de bord + bibliographie)** devra être remis sur Moodle à la date indiquée dans le calendrier figurant sur Moodle

Il se présentera sous forme de deux fichiers distincts qui devront être enregistrés selon les règles suivantes :

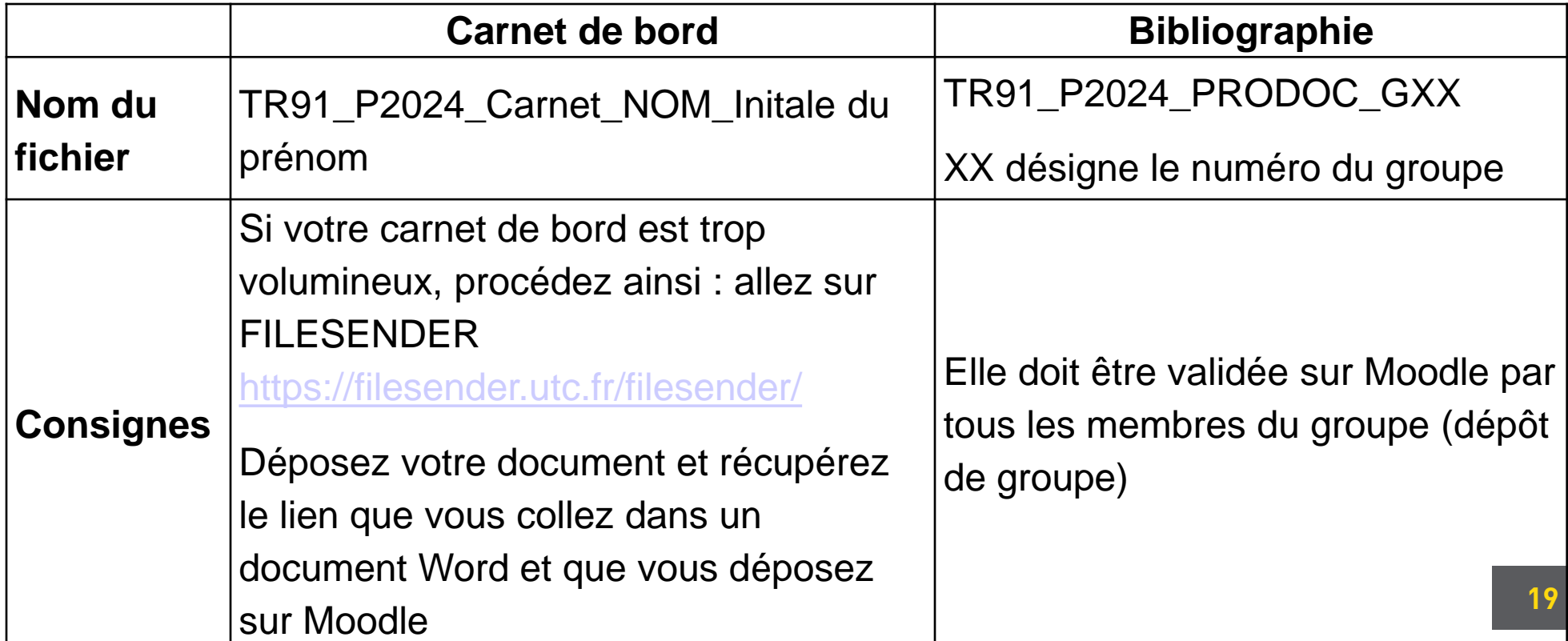